## Naziv radnog naloga

Poslednja izmena 25/05/2020 9:12 am CEST

U zaglavlju radnog naloga sada možemo uneti naziv istog i on će se prikazati na štampi.

## **Naziv naloga**: Upisujemo naziv koji želimo

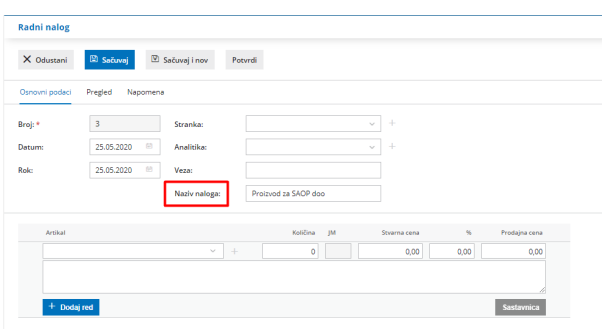

Ovaj naziv će se prikazati i na štampi radnog naloga.

U opisu iznad možemo upisati na primer naziv radnog naloga: i u nastavku će se ispisati unet naziv u zaglavlju:

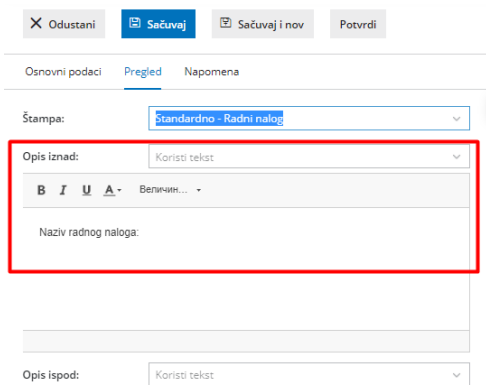

Štampa će izgledati ovako:

## **RADNI NALOG**

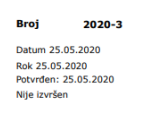

Veza<br>Analitika

Naziv radnog naloga: Proizvod za SAOP doo

Detaljno na sledećem LINKU